# **Trading Partner Registration Worksheet**

*This worksheet can be used to gather the information you will need in order to complete the TPR system registration process. This information may come from several different sources within your organization.* 

## Facility Information

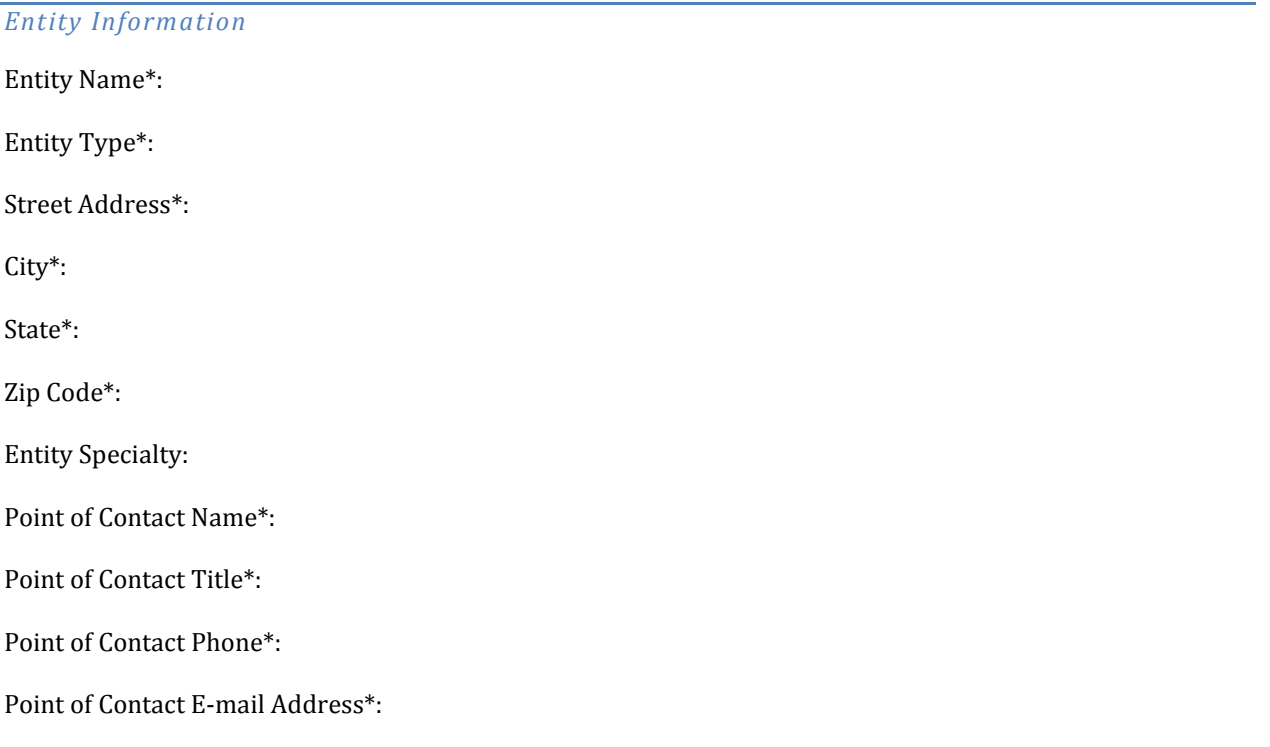

*Identifier Type (must select at least 1)\**

ISO/OID (International Organization for Standardization):

CLIA (Clinical Laboratory Improvement Amendments): *Required for ELR interface.*

Provider NPI (National Provider Identifier): *Required for Cancer Registry interface.*

Group NPI (National Provider Identifier): *Required for Immunization Registry and Syndromic Surveillance interface*

Provider License Number:

Local:

Other Identifier(s):

\*Required field: must be completed to move forward in the system. <sup>+</sup> Contact vendor or IT staff for assistance with this section if needed. For additional questions, contac[t MU.Health@tn.gov.](mailto:MU.Health@tn.gov)

## Interface Selection+

### *Gather information for selected interface(s); if registering for multiple interfaces, gather this information for each interface.*

Interface (e.g., Immunization Registry, ELR, Cancer Case Reporting, and Syndromic Surveillance)\*:

Point of Contact Name\*: Point of Contact Title\*: Point of Contact Phone\*: Point of Contact E-mail Address\*: HIE and/or HISP Affiliation (if applicable): *File Information+* File Structure Capability (select all that apply)\*: HL7 V2.3.1 Message HL7 V2.5.1 Message HL7 V2.7.1 Message HL7 V2 Other Message HL7 V3 *Required for Cancer Registry interface* Other: HL7 V3 Type (if applicable, select all that apply): Messages Documents (CDA) Vocabulary Capability (select all that apply): LOINC SNOMED UCUM ICD9 ICD10 CPT **CVX** Adverse Events HL7 Vocabulary NAACCR Version X Other: File Transport Capability (select all that apply): SFTP DIRECT SOAP/Web Services PHIN MS Other:

\*Required field: must be completed to move forward in the system. <sup>+</sup> Contact vendor or IT staff for assistance with this section if needed. For additional questions, contact [MU.Health@tn.gov.](mailto:MU.Health@tn.gov)

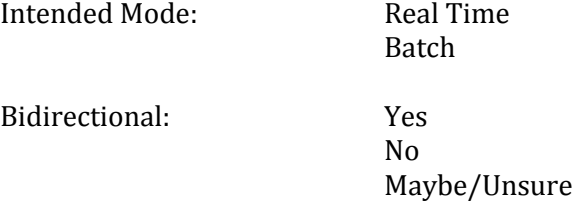

Current Submission Method:

#### *Application Information+*

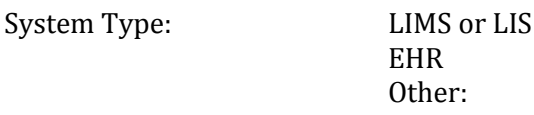

Application Name\*:

Application Version:

Application Identifier:

Application ONC Certification Year:

Application ONC Certification ID:

#### *Vendor Point of Contact+*

Vendor Name\*: Point of Contact Name\*: Point of Contact Title: Point of Contact Phone: Point of Contact Email Address:

\*Required field: must be completed to move forward in the system. <sup>+</sup>

Contact vendor or IT staff for assistance with this section if needed.

For additional questions, contact [MU.Health@tn.gov.](mailto:MU.Health@tn.gov)

# Meaningful Use

# *This section is required for Meaningful Use participants.*

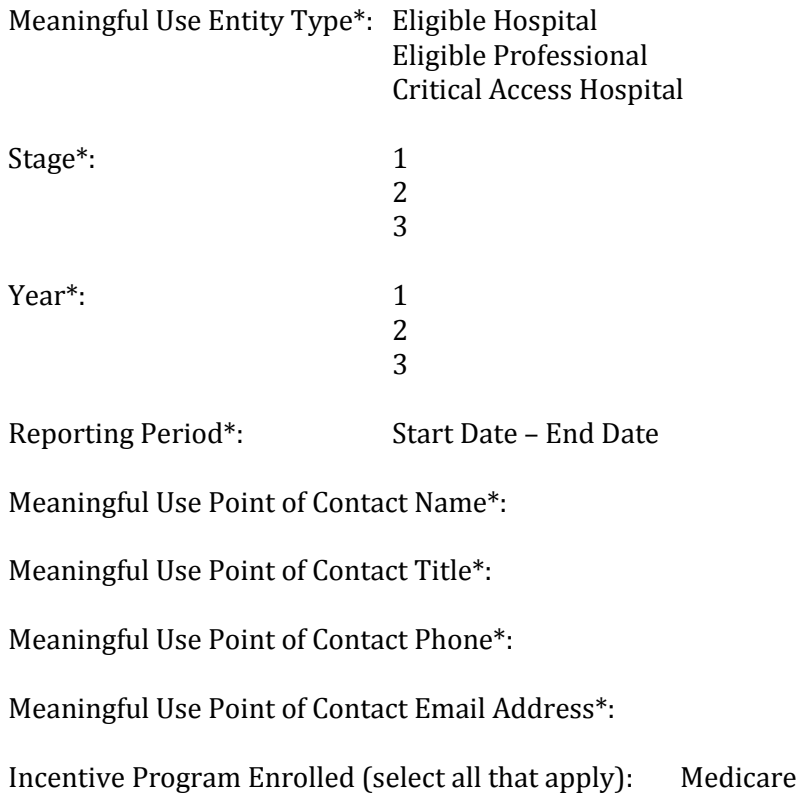

\*Required field: must be completed to move forward in the system. <sup>+</sup> Contact vendor or IT staff for assistance with this section if needed. For additional questions, contac[t MU.Health@tn.gov.](mailto:MU.Health@tn.gov)

Medicaid